# **GM4000 QCI: Hand terminal and operation system**

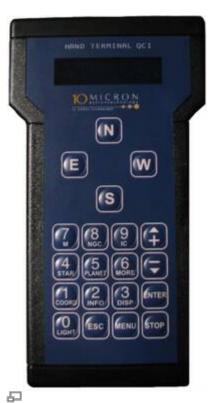

Hand terminal to control

### The Hand terminal

The most important function of the hand terminal is to move the telescope with the direction buttons

N - S - E - W

The N-S-buttons change the telescope's declination and the E-W-buttons change the right ascension. The speed of these changes can be altered by the buttons

+ and -

The current speed is shown on the display.

The hand terminal can be used to point the telescope at many objects that are stored in the mount's internal computer. Among those there are different astronomical catalogs, e.g. the **Messier**, **NGC** and **IC**, along with a list of stars and planets that can be reached by speed dial buttons on the hand terminal. For Messier catalog, e.g., can be chosen by pressing number 7. Afterwards, the specific object number must be given (e.g. 13 for M13) or use the "+"/"-" buttons to scroll through the catalog. Example: Messier Object 13:

7(M) - 13 - ENTER

After pressing the ENTER button, some information about the selected object is displayed (type,

brightness,...). ) The object must be confirmed by pressing ENTER again. Afterwards, the telescope will move to the object.

#### Important commands

#### Setting date and time:

```
MENU - Local Data - Clock - Date and Time
```

#### Move to or leave the park position:

Park:

```
MENU - Alignment - Park
```

Unpark:

```
MENU - Alignment - Unpark
```

#### **Disable tracking:**

```
MENU - Drive - Follow Obj. -> uncheck
```

## Supported catalogs

#### Deepsky:

- M Messier
- NGC New General Catalogue
- IC Index Catalogue
- PGC Principal Galaxy Catalogue (Complete up to 16m)
- UGC Uppsala General Catalogue of galaxies

#### Stars:

- Name Proper name of the star
- Bayer Greek letter and constellation
- Flamsteed Number and constellation
- BSC=HR Bright Star Catalogue = Harvard Revised
- SAO Smithsonian Astrophysical Observatory catalogue
- HIP Hipparcos catalogue
- HD Henry Draper catalogue
- PPM Position and Proper Motions catalogue
- ADS Aitken's Double Star catalogue
- GCVS General Catalogue of Variable Stars

From:

https://141.89.178.218/wiki/ - OST Wiki

Permanent link:

https://141.89.178.218/wiki/doku.php?id=en:ost:telescope:hand\_terminal

Last update: 2021/03/17 17:51

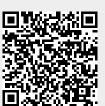